# Package 'shapr'

September 4, 2020

<span id="page-0-0"></span>Version 0.1.3

Title Prediction Explanation with Dependence-Aware Shapley Values

Description Complex machine learning models are often hard to interpret. However, in many situations it is crucial to understand and explain why a model made a specific prediction. Shapley values is the only method for such prediction explanation framework with a solid theoretical foundation. Previously known methods for estimating the Shapley values do, however, assume feature independence. This package implements the method described in Aas, Jullum and Løland (2019) <arXiv:1903.10464>, which accounts for any feature dependence, and thereby produces more accurate estimates of the true Shapley values.

URL <https://norskregnesentral.github.io/shapr/>,

<https://github.com/NorskRegnesentral/shapr>

BugReports <https://github.com/NorskRegnesentral/shapr/issues>

License MIT + file LICENSE

Encoding UTF-8

LazyData true

ByteCompile true

Language en-US

RoxygenNote 7.1.1

**Depends** R  $(>= 3.5.0)$ 

Imports stats, data.table, Rcpp (>= 0.12.15), condMVNorm, mvnfast, Matrix

Suggests ranger, xgboost, mgcv, testthat, knitr, rmarkdown, roxygen2, MASS, ggplot2, gbm

LinkingTo RcppArmadillo, Rcpp

VignetteBuilder knitr

NeedsCompilation yes

Author Nikolai Sellereite [aut] (<https://orcid.org/0000-0002-4671-0337>), Martin Jullum [cre, aut] (<https://orcid.org/0000-0003-3908-5155>), Anders Løland [ctb], Jens Christian Wahl [ctb],

#### <span id="page-1-0"></span> $2$  explain

Camilla Lingjærde [ctb], Norsk Regnesentral [cph, fnd]

Maintainer Martin Jullum <Martin.Jullum@nr.no>

Repository CRAN

Date/Publication 2020-09-03 22:10:03 UTC

## R topics documented:

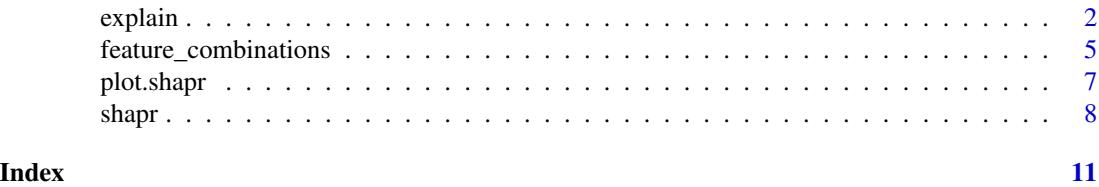

<span id="page-1-1"></span>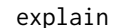

explain *Explain the output of machine learning models with more accurately estimated Shapley values*

#### Description

Explain the output of machine learning models with more accurately estimated Shapley values

#### Usage

```
explain(x, explainer, approach, prediction_zero, ...)
## S3 method for class 'empirical'
explain(
 x,
  explainer,
  approach,
 prediction_zero,
  type = "fixed_sigma",
  fixed_sigma_vec = 0.1,
 n_samples_aicc = 1000,
  eval_max_aicc = 20,
 start_aicc = 0.1,
 w_{\text{th}}reshold = 0.95,
  ...
\mathcal{L}## S3 method for class 'gaussian'
explain(
  x,
 explainer,
```
#### <span id="page-2-0"></span>explain 3

```
approach,
 prediction_zero,
 mu = NULL,cov\_mat = NULL,...
)
## S3 method for class 'copula'
explain(x, explainer, approach, prediction_zero, ...)
## S3 method for class 'combined'
explain(
 x,
 explainer,
 approach,
 prediction_zero,
 mu = NULL,cov\_mat = NULL,...
```

```
\mathcal{L}
```
### Arguments

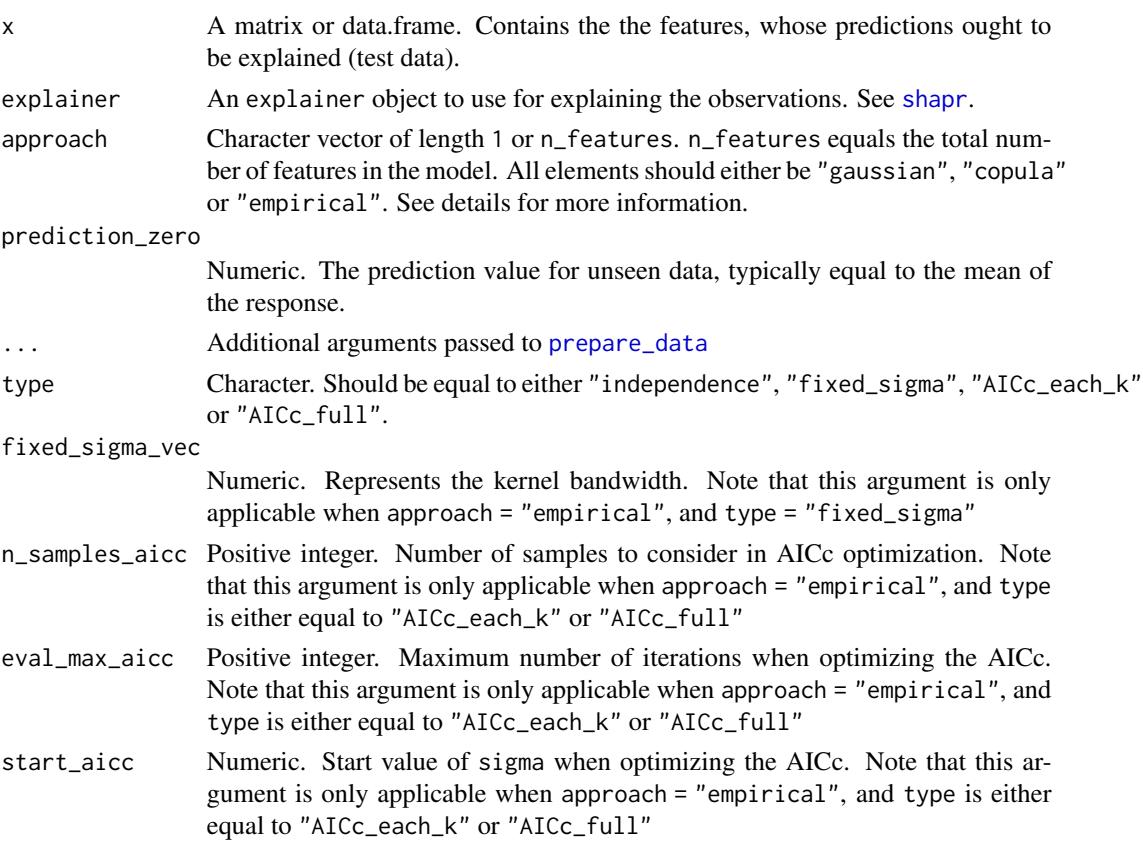

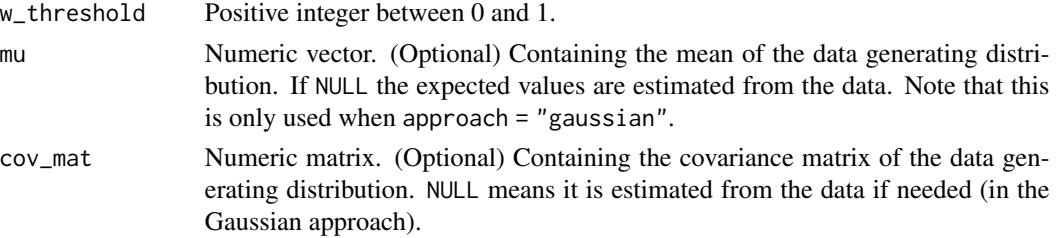

#### Details

The most important thing to notice is that shapr has implemented three different approaches for estimating the conditional distributions of the data, namely "empirical", "gaussian" and "copula".

In addition to this the user will also have the option of combining the three approaches. E.g. if you're in a situation where you have trained a model the consists of 10 features, and you'd like to use the "gaussian" approach when you condition on a single feature, the "empirical" approach if you condition on 2-5 features, and "copula" version if you condition on more than 5 features this can be done by simply passing approach = c("gaussian",rep("empirical",4),rep("copula",5)). If "approach $[i]$ " = "gaussian" it means that you'd like to use the "gaussian" approach when conditioning on i features.

#### Value

Object of class c("shapr","list"). Contains the following items:

dt data.table

model Model object

p Numeric vector

x\_test data.table

Note that the returned items model, p and x\_test are mostly added due to the implementation of plot.shapr. If you only want to look at the numerical results it is sufficient to focus on dt. dt is a data.table where the number of rows equals the number of observations you'd like to explain, and the number of columns equals m +1, where m equals the total number of features in your model.

If  $dt[i, j + 1] > 0$  it indicates that the j-th feature increased the prediction for the i-th observation. Likewise, if  $dt[i, j + 1] < 0$  it indicates that the j-th feature decreased the prediction for the i-th observation. The magnitude of the value is also important to notice. E.g. if dt[i,k + 1] and dt[i,j] + 1] are greater than 0, where j != k, and  $dt[i, k + 1] > dt[i, j + 1]$  this indicates that feature j and k both increased the value of the prediction, but that the effect of the k-th feature was larger than the j-th feature.

The first column in dt, called 'none', is the prediction value not assigned to any of the features  $(\phi_0)$ . It's equal for all observations and set by the user through the argument prediction zero. In theory this value should be the expected prediction without conditioning on any features. Typically we set this value equal to the mean of the response variable in our training data, but other choices such as the mean of the predictions in the training data are also reasonable.

#### Author(s)

Camilla Lingjaerde, Nikolai Sellereite

#### <span id="page-4-0"></span>feature\_combinations 5

#### Examples

```
# Load example data
data("Boston", package = "MASS")
# Split data into test- and training data
x_train <- head(Boston, -3)
x_test <- tail(Boston, 3)
# Fit a linear model
model \leq lm(medv \sim lstat + rm + dis + indus, data = x_train)
# Create an explainer object
explainer <- shapr(x_train, model)
# Explain predictions
p <- mean(x_train$medv)
# Empirical approach
explain1 <- explain(x_test, explainer, approach = "empirical", prediction_zero = p, n_samples = 1e2)
# Gaussian approach
explain2 <- explain(x_test, explainer, approach = "gaussian", prediction_zero = p, n_samples = 1e2)
# Gaussian copula approach
explain3 <- explain(x_test, explainer, approach = "copula", prediction_zero = p, n_samples = 1e2)
# Combined approach
approach <- c("gaussian", "gaussian", "empirical", "empirical")
explain4 <- explain(x_test, explainer, approach = approach, prediction_zero = p, n_samples = 1e2)
# Print the Shapley values
print(explain1$dt)
# Plot the results
plot(explain1)
```
<span id="page-4-1"></span>feature\_combinations *Define feature combinations, and fetch additional information about each unique combination*

#### Description

Define feature combinations, and fetch additional information about each unique combination

#### Usage

```
feature_combinations(
 m,
 exact = TRUE,
```

```
n_combinations = 200,
  weight_zero_m = 10^6\lambda
```
#### Arguments

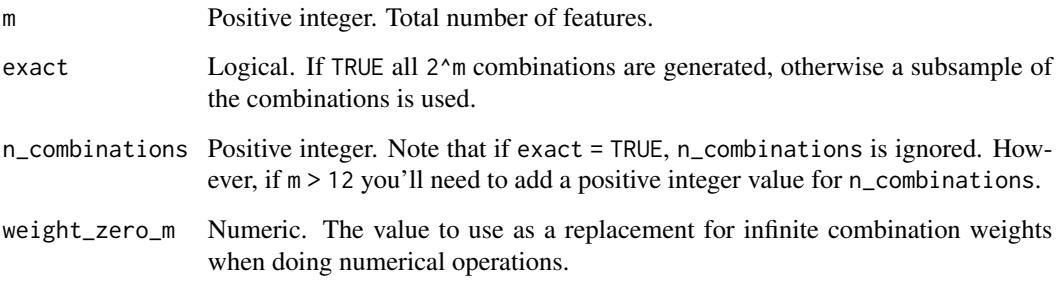

#### Value

A data.table that contains the following columns:

- id\_combination Positive integer. Represents a unique key for each combination. Note that the table is sorted by id\_combination, so that is always equal to  $x[["id_{com}$  combination"]] =  $1:$ nrow $(x)$ .
- features List. Each item of the list is an integer vector where features[[i]] represents the indices of the features included in combination i. Note that all the items are sorted such that  $features[[i]] == sort(features[[i]])$  is always true.
- n\_features Vector of positive integers. n\_features[i] equals the number of features in combination i, i.e. n\_features[i] = length(features[[i]])..
- N Positive integer. The number of unique ways to sample n\_features[i] features from m different features, without replacement.

#### Author(s)

Nikolai Sellereite, Martin Jullum

#### Examples

```
# All combinations
x <- feature_combinations(m = 3)
nrow(x) # Equals 2^3 = 8# Subsample of combinations
x <- feature_combinations(exact = FALSE, m = 10, n_combinations = 1e2)
```
<span id="page-6-0"></span>

#### Description

Plots the individual prediction explanations.

#### Usage

```
## S3 method for class 'shapr'
plot(
 x,
 digits = 3,
 plot_phi0 = TRUE,
  index_x_test = NULL,
  top_k_features = NULL,
  ...
)
```
#### Arguments

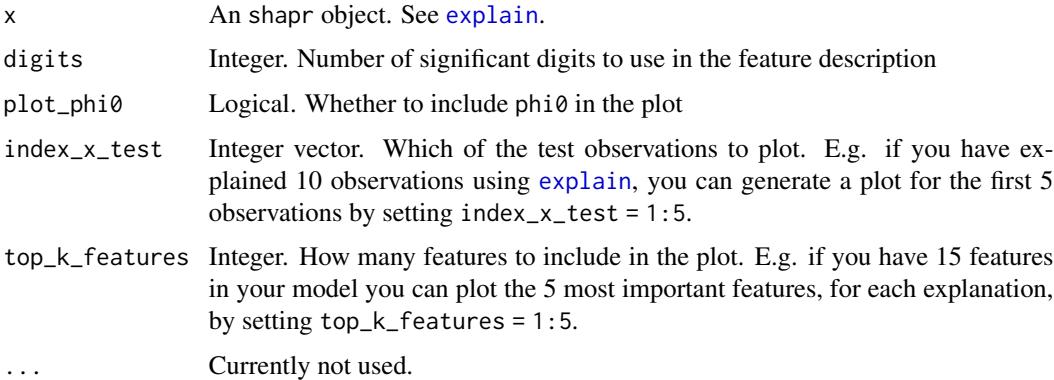

#### Details

See vignette("understanding\_shapr", package = "shapr") for an example of how you should use the function.

#### Value

ggplot object with plots of the Shapley value explanations

#### Author(s)

Martin Jullum

#### Examples

```
#' # Load example data
data("Boston", package = "MASS")
# Split data into test- and training data
x_train <- head(Boston, -3)
x_test <- tail(Boston, 3)
# Fit a linear model
model \leq lm(medv \sim lstat + rm + dis + indus, data = x_train)
# Create an explainer object
explainer <- shapr(x_train, model)
# Explain predictions
p <- mean(x_train$medv)
# Empirical approach
explanation <- explain(x_test,
                      explainer,
                      approach = "empirical",
                      prediction_zero = p,
                      n_samples = 1e2)
# Plot the explantion (this function)
plot(explanation)
```
<span id="page-7-1"></span>shapr *Create an explainer object with Shapley weights for test data.*

#### Description

Create an explainer object with Shapley weights for test data.

#### Usage

```
shapr(x, model, n_combinations = NULL, feature_labels = NULL)
```
#### Arguments

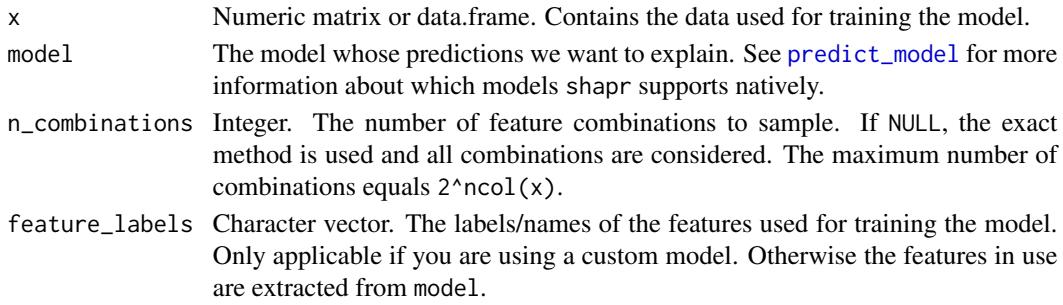

<span id="page-7-0"></span>

<span id="page-8-0"></span>shapr 9 and 2012 and 2013 and 2013 and 2013 and 2013 and 2013 and 2013 and 2013 and 2013 and 2013 and 2013 and 2013 and 2013 and 2013 and 2013 and 2013 and 2013 and 2013 and 2013 and 2013 and 2013 and 2013 and 2013 and 201

#### Value

Named list that contains the following items:

- **exact** Boolean. Equals TRUE if  $n$  combinations = NULL or  $n$  combinations <  $2^n$ ncol(x), otherwise FALSE.
- n\_features Positive integer. The number of columns in x
- model\_type Character. Returned value after calling model\_type(model)
- S Binary matrix. The number of rows equals the number of unique combinations, and the number of columns equals the total number of features. I.e. let's say we have a case with three features. In that case we have  $2^3 = 8$  unique combinations. If the j-th observation for the i-th row equals 1 it indicates that the j-th feature is present in the i-th combination. Otherwise it equals 0.
- W Second item
- X data.table. Returned object from [feature\\_combinations](#page-4-1)
- x\_train data.table. Transformed x into a data.table.

In addition to the items above model, feature\_labels (updated with the names actually used by the model) and n\_combinations is also present in the returned object.

#### Author(s)

Nikolai Sellereite

#### Examples

```
# Load example data
data("Boston", package = "MASS")
df <- Boston
# Example using the exact method
x_var <- c("lstat", "rm", "dis", "indus")
y_var <- "medv"
df1 \leq- df[, x_var]
model \leq lm(medv \sim lstat + rm + dis + indus, data = df)
explainer <- shapr(df1, model)
print(nrow(explainer$X))
# 16 (which equals 2^4)
# Example using approximation
y_var <- "medv"
x_var <- setdiff(colnames(df), y_var)
model \leq 1m(medv \sim ., data = df)
df2 < -df[, x_var]explainer <- shapr(df2, model, n_combinations = 1e3)
print(nrow(explainer$X))
# Example using approximation where n_combinations > 2^m
```
10 shapr shapes to the state of the state of the shape shapes of the shape shapes of the shape

```
x_var <- c("lstat", "rm", "dis", "indus")
y_var <- "medv"
df3 <- df[, x_var]
model \leq lm(medv \sim lstat + rm + dis + indus, data = df)
explainer <- shapr(df1, model, n_combinations = 1e3)
print(nrow(explainer$X))
# 16 (which equals 2^4)
```
# <span id="page-10-0"></span>Index

explain, [2,](#page-1-0) *[7](#page-6-0)*

feature\_combinations, [5,](#page-4-0) *[9](#page-8-0)*

plot.shapr, [7](#page-6-0) predict\_model, *[8](#page-7-0)* prepare\_data, *[3](#page-2-0)*

shapr, *[3](#page-2-0)*, [8](#page-7-0)